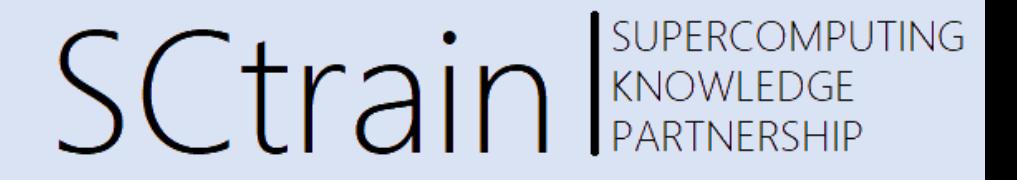

# **Ways to use GPU**

### Sivasankar Arul, IT4Innovations

June/2021

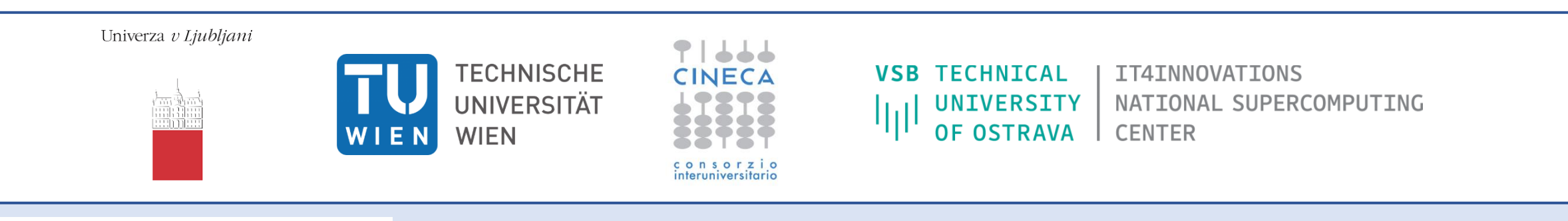

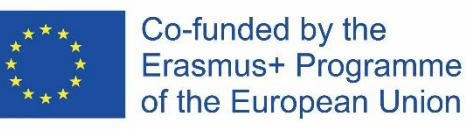

This project has been funded with support from the European Commission.

This publication [communication] reflects the views only of the author, and the Commission cannot be held responsible for any use which may be made of the information contained therein.

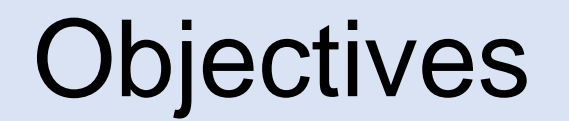

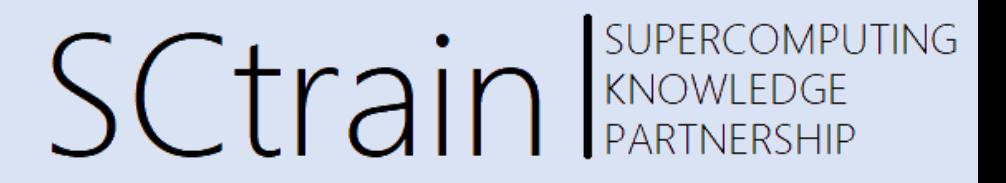

**Objectives** 

• Ways to utilize GPU

### Libraries

**SUPERCOMPUTING SCtrain** SUPERCOMPU

### Several libraries has GPU acceleration

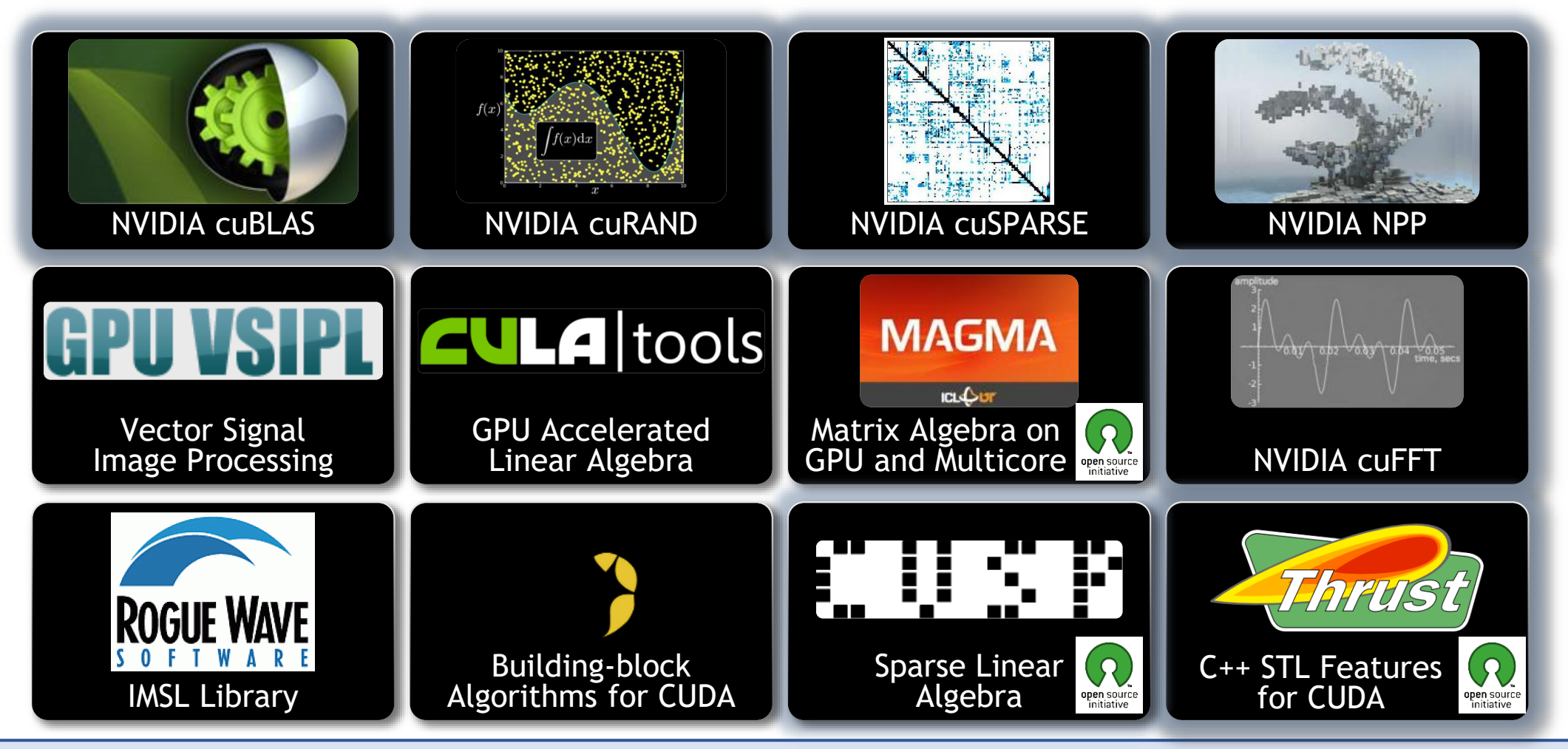

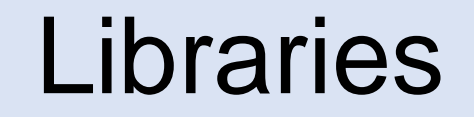

OMPUTING **SCtrain** RARTNERSHIP

Several libraries has GPU acceleration

- In depth knowledge of GPU programming is not needed.
- The libraries follow standard APIs therefore can used in existing code with minor modifications.
- High quality and suitable for variety of application.

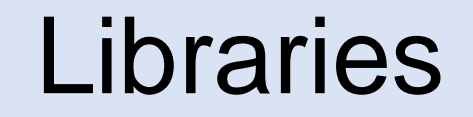

**OMPUTING SCtrain** RARTNERSHIP

Several libraries has GPU acceleration

- In depth knowledge of GPU programming is not needed.
- The libraries follow standard APIs therefore can used in existing code with minor modifications.
- High quality and suitable for variety of application.

## Compiler Directives

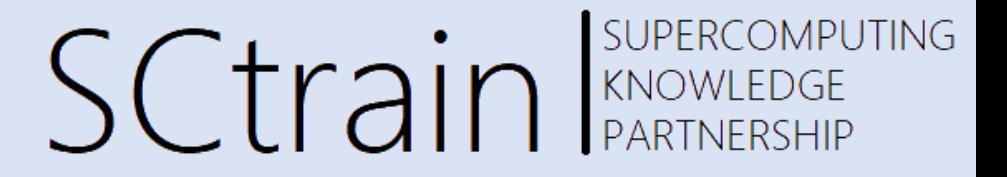

Compiler Directives

For C, C++, Fortran

- Statements in the source code.
- Instructs the compiler to recognize those parts of the code that should be run in GPU.

For example: OpenACC

## Compiler Directives

SUPERCOMPUTING **SCtrain** SUPERCOMPU

Compiler Directives

**Serial Code**

for (i = 0; i < Nrow; i++ ){ sum = 0.0; for (j = 1; j < Nrow; j++ ){ sum+ = A[i\*Nrow + j]\*x[j];} } b[i] = sum; }

**Parallel Code for GPU**

```
#pragma acc parallel loop
for (i = 0; i < Nrow; i++ ){
sum = 0.0;for (j = 1; j < Nrow; j++)sum + = A[i*Nrow + j]*x[j];}
        b[i] = sum;}
```
# Compiler Directives

SUPERCOMPUTING **SCtrain EXPERCOMPL** 

Compiler Directives

- It is simple, powerful and portable.
- Compiler does parallelism management and data movement.
- Different compiler versions give different performance.

# Programming Languages

### SUPERCOMPUTING SCtrain RARENCERS

### Programming Languages

#### **CUDA Toolkit**

Provides a comprehensive environment for C/C++ developers building GPUaccelerated applications.

#### **NVIDIA HPC SDK**

A comprehensive suit of compilers, libraries, and tools for developing HPC applications for the NVIDIA platform.

#### **OpenACC**

Directives for parallel computing, the most popular GPU parallel programming model for researchers and technical programmers.

#### **PyCUDA**

Gives you access to CUDA fuctionality from your Python code.

#### Altimesh Hybridizer™

An advanced productivity tool that generates vectorized C++ (AVX) and CUDA C code from .NET assemblies [MSIL] or Java archives (bytecode)

#### OpenCL™

OpenCL is a low-level API for GPU computing that can run on CUDApowered GPUs.

#### **Alea GPU**

This is a novel approach to develop GPU applications on .NET, combining the CUDA with Microsoft's F#.

https://developer.nvidia.com/language-solutions

### Programming Languages

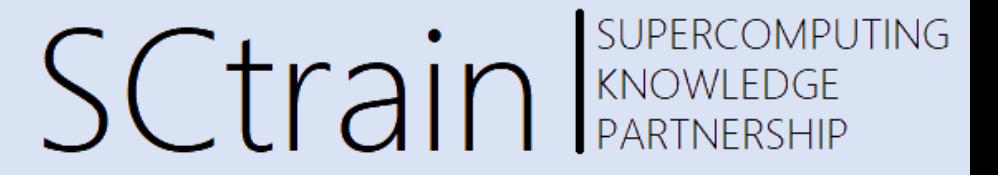

Programming Languages

For example: CUDA C

```
__global__ void vector_add (float *out, float *a, float *b, int n){
   int index = blockIdx.x *blockDim.x + threadIdx.x;if (index \langle n){
       out[index] = a[index] + b[index];}
```
int block size = 256; int grid\_size = (N+block\_size)/block\_size; vector\_add<<<grid\_size,block\_size>>>(d\_out, d\_a, d\_b, N);

# Programming Languages

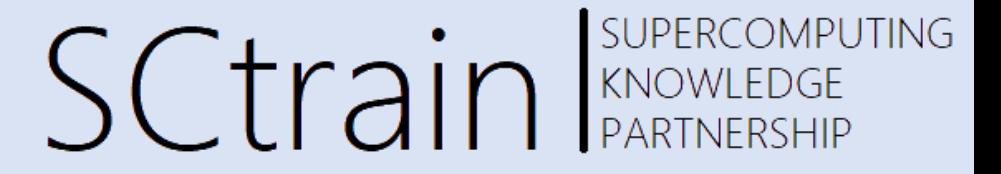

Programming Languages

- Good control of parallelism and data movement
- Can be used for any type of computation
- Good performance

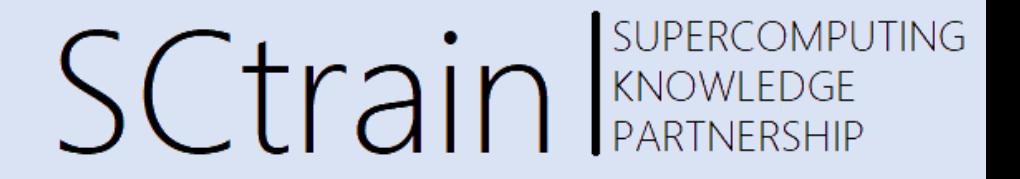

### Thank you for your attention!

<http://sctrain.eu/>

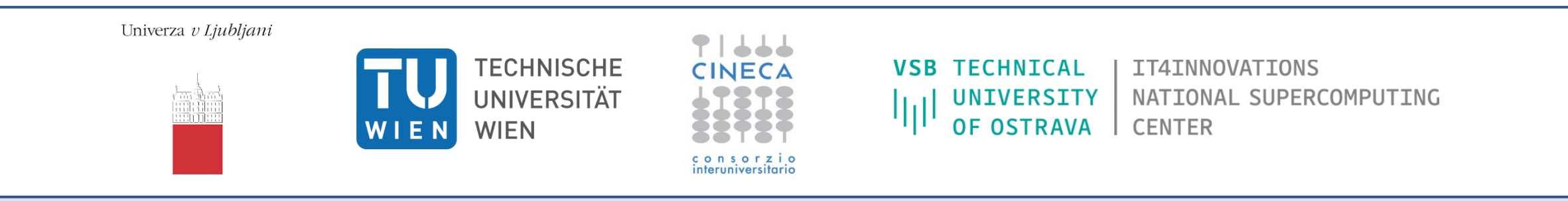

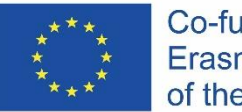

Co-funded by the Erasmus+ Programme of the European Union This project has been funded with support from the European Commission.

This publication [communication] reflects the views only of the author, and the Commission cannot be held responsible for any use which may be made of the information contained therein.